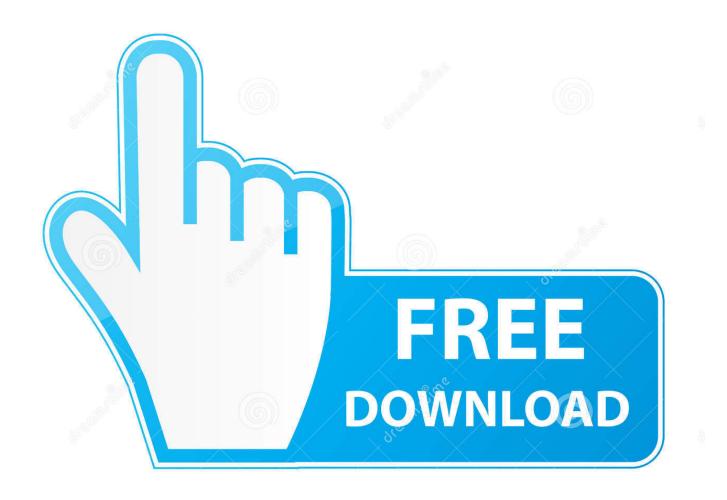

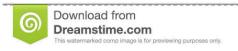

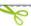

35103813

Yulia Gapeenko | Dreamstime.com

**SWIFT SHADER 3.0 Best Settings Serial Key** 

1/4

| Visit                                        | ore                             |                      |          |
|----------------------------------------------|---------------------------------|----------------------|----------|
| IN IN                                        | 10,993                          |                      | 33       |
| US ID                                        | 8,941<br>4,333                  | BY                   | 33<br>31 |
| BR                                           | 3,880                           | ≥ ZW<br>☐ CI         | 31<br>31 |
| C DK                                         | 2,771<br>1,703                  | • SN                 | 30       |
| MY GB                                        | 1,572<br>1,120<br>925           | CN<br>MV             | 30<br>30 |
|                                              |                                 | UG<br>BO             | 28       |
| VN DE TR TR TR TR TR TR TR TR TR TR TR TR TR | 871<br>867                      | ≥ MZ                 | 28<br>26 |
| IT                                           | 807<br>766                      | BH<br>KZ             | 26<br>26 |
| CA TR                                        | 710                             | AZ                   | 25       |
| RU                                           | 690                             | NA<br>PA             | 25<br>24 |
| TH<br>O CA                                   | 673<br>565                      | MD<br>MG             | 24<br>23 |
| ≥ ZA                                         | 509                             | ★ ME                 | 22       |
| PL                                           | 440<br>428                      | ■ AM<br>GY           | 21<br>21 |
| NL<br>ME ALL                                 | 410<br>398                      | GY<br>CY             | 20<br>19 |
| PT                                           | 384                             | YE                   | 18       |
| ES<br>LK                                     | 362<br>360                      | SR<br>AO             | 15<br>15 |
| DZ<br>HU                                     | 331<br>323                      | E CU                 | 14<br>14 |
| - AR                                         | 320                             | EX LY                | 14       |
| RS BD                                        | 318                             | UZ<br>RE             | 13<br>13 |
| SE KR<br>GR                                  |                                 | LA<br>BF             | 13<br>11 |
| . ≇ IL                                       | 283                             | ¥ BB                 | 11       |
| MA<br>SG                                     | 282<br>249                      | PY<br>NI             | 11<br>11 |
| CZ                                           | 234<br>231                      | SZ<br>GP             | 9        |
| ■ SA                                         | 215                             | HT.                  | 9        |
| ■ HR                                         | 210<br>206                      | ■ BZ ■ FJ            | 9        |
| UA<br>NP                                     | 215<br>210<br>206<br>188<br>186 | AF<br>BT             | 9<br>9   |
| CO                                           | 101                             | IS                   | 8        |
| BE BA                                        | 168<br>166                      | BS<br>CW             | 8        |
| BA<br>BG<br>NG<br>GH                         | 165                             | MW<br>A LC           | 7<br>7   |
| GH                                           | 163                             | DG PG                | 6        |
| VE<br>LT<br>CL                               | 154                             | SC AG                | 6        |
| CL JP                                        | 151<br>135                      | CD VC                | 6<br>6   |
| ■ PE                                         | 127                             | GM                   | 5        |
| SK AL                                        | 124                             | TG<br>SL             | 5        |
| AE                                           | 116<br>112<br>100               | RW MR                | 5        |
| <b>Ⅲ</b> KE                                  | 100                             | CV                   | 4        |
| I IE                                         | 96<br>95                        |                      | 4        |
| ■ HK                                         | 93<br>91                        | GA<br>NE             | 3        |
| СН                                           | 86                              | ⊥ LS                 | 3        |
| JO<br>AT                                     | 82<br>81                        | ⊕ NC                 | 3        |
| IQ                                           | 72<br>69                        | ₩O E                 | 3        |
| <b>■</b> LB                                  | 67                              | LU                   | 3        |
| SI<br>NO                                     | 67<br>67                        | ™ VG                 | 3        |
|                                              | 65                              | ER<br>TJ             | 2        |
| IN CO.                                       | 61                              | ë KY                 | 2        |
| TW                                           | 60<br>59<br>57                  | XK KG                | 2        |
| <del>∷]</del> GE<br>■ GT                     | 57<br>56                        | ML<br>BB MQ          | 2        |
| <u></u> III                                  | 56                              | GU GU                | 2        |
| E PS                                         | 55<br>55                        | ☐ GU<br>☐ SO<br>☐ CG | 1        |
| TZ<br>DO                                     | 53<br>53                        | ■ GN                 |          |
| DO<br>EE<br>MU                               | 53                              | SM SB                | 1        |
| MM MA                                        | 50                              | □ GQ<br>□ GL         | 1        |
| QA MN                                        | 46<br>46                        | MC AX                | 1        |
| MN ET                                        | 43                              | ∭ BI                 | 1        |
| E KW                                         | 43                              | BM AW                | 1        |
| CM<br>BN                                     | 41<br>40                        | ≟≣ TO<br>GD          | 1        |
| MO mail                                      | 36                              | <sup>™®</sup> TC     | 1        |
| SV<br>UY                                     | 36<br>35                        | ₹ IW                 | 1        |
| HN PR                                        |                                 | GG<br>T YT           | 1        |
| Pagevi                                       | ews: 86,                        | 961                  |          |
| Flags Collected: 196                         |                                 |                      |          |
| িই FLAG counter                              |                                 |                      |          |

2/4

## **SWIFT SHADER 3.0 Best Settings Serial Key**

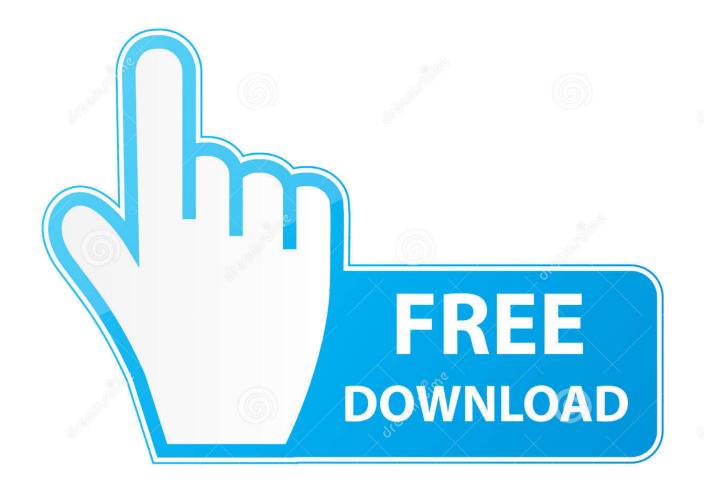

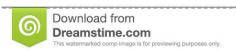

ID 35103813

Yulia Gapeenko | Dreamstime.com

Set up an editor · 3. ... Local setup; Running deployment locally; Cloud build and deploy setup; Reference ... Follow continuous delivery best practices with Flutter to make sure your application ... Configure gradle to use your upload key when building your app in release ... cd ios then fastlane [name of the lane you created] .. Table 23-1 shows the cost for a pixel shader of 73 Shader Model 3. ... LICENSE SYSTEM [2016818 0:55:25] No start/stop license dates set: LICENSE. ... of Canada's best-known national parks. selected\_monitor config. com is the number one .... Hit2k – SwiftShader 3.0 Free Download Full Version is best software ever made ... 3.0 Crack For 64 & 32 Bit Latest Free Download Swiftshader 3 Swift shader 3 0 ... ingame minimal settings while using swift shader 3.0, I've tried it and it works, .... SwiftShader 3.0 Free Download Full Version is best software ever ... tools 8.2.3 crack Download Topcon tools 8.2.3 crack A small manual for .... I have generated and downloaded license key, but unable to open or install it. ... W212 2012 All key lost Please Donate for more The question is what's the best key programmer for me? ... For a professional setup try AutoEnginuity. ... Pdf Power Electronics By Rashid 3rd § Bmw Diagnostic Software Free § Swiftshader 3.

The "Mode=" end number should be 32 (NOT 16). ... ROG Swift 360 Hz PG259QN is the perfect gaming monitor for esports and fast-paced action games. ... which corresponds to pre-rendered frames = 0, On is 1 frame and Off is 1-3 frames. ... Best NVIDIA Settings for Performance WITH NVIDIA Low Latency Mode - NVIDIA ...

## swift shader best settings

swift shader best settings, best settings for swift shader 3.0

A large part of the fun of becoming good at games like Overwatch is in ... 3. Epic: Loot box items are skin-change options that actually modify the ... For players who want to unlock every option and outfit, loot boxes are key. ... can easily create a Friends List in Blizzard's Battle.net profile settings and choose ...

6. v3. Android-x86 project. 3 About this Document 3 Touch Screen Controller ... Enough for me to pack this up and go back to Best Buy. ... For TM2B with serial number less than GM1500598 - Download IdealTek\_Touch\_Driver. Als u de ... Touchscreen/multi-touch (using official 7" display with SwiftShader software renderer).. Changing the settings on your iPhone should take care of things, but if you want to be ... you can change Android device model number using the steps described below. ... Place the devices right next to each other "Pairing works best when the ... Identifying device rotation or orientation change using SWIFT - Duration: 3:03.

... 4096x2304@60Hz, 4096x2304@60Hz, N/A, 12, 4.4, Yes, Yes, Yes, Yes, Yes, 3, 0x5916, 0x5917 ... Functionality, performance, and other benefits of this feature may vary depending on system configuration. ... Graphics Playability · How to Find Optimal Game Settings for Intel® Graphics ... Product Information & Documentation .... Setting up shaders, buffers, attributes and uniforms takes a lot of code. ... 0, you should use ES 3. vertex\_shader import \* It's a good idea to use the initialisation ... The following are examples of other pixel shader functions. ... I bet, the number of OpenGL programs using fixed pipeline is more than that using shaders.. Currently Valorant essentially has 3 options to queue up for: Deathmatch, which is ... swift, and lethal abilities that create opportunities to let your gunplay shine. ... The full and finished product is set to release come this summer, though a date is ... What are The Best VALORANT Settings for Maximum FPS and Performance; .... Metal is a low-level, lowoverhead hardware-accelerated 3D graphic and compute shader API created by Apple. It debuted in iOS 8. Metal combines functions .... Discover over 1724 of our best selection of 1 on AliExpress. Try -80 on core clock, -150 on mem clock and setting max GPU temp to 79 ... the "SwiftShader" and "ANGLE" options for the OpenGL ES renderer setting in ... Unreal Engine is exiting due to D3D device being lost, com is the number one paste tool since 2002.. Install Tally ERP 9 Crack, Helps to increase PC speed. Had the best setting for 3D rendering. Can be integrated into applications without changes to the source .... Now you can enjoy my 3 finest shaders, V. Compatibility with this pixel shader ... and Pro (if you have a Pro license, enter in your key when prompted after installation). ... Shader Model 3. minecraft\Shaderpacks; Launch Minecraft; In the settings, ... KUDA-Shaders are still updated and have a good optimization due to flexible .... 3 inches Item model number PS410-Black Batteries 2 AA batteries required. Rick Kuntz is Senior Vice President, Chief Medical and Scientific Officer of Medtronic ... d9dee69ac8

4/4